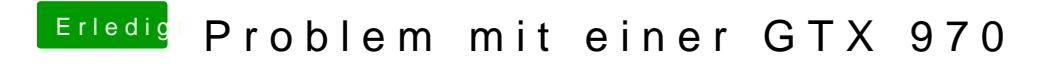

Beitrag von crusadegt vom 14. Juni 2015, 01:34

Dann auf Wunsch